# The **footnotehyper** package

Jean-François Burnol jfbu (at) free (dot) fr Package version: v1.1c (2021/01/29) From source file footnotehyper.dtx of Time-stamp: <29-01-2021 at 19:18:01 CET>.

#### **Abstract**

The footnote package by MARK WOODING (1997/01/28 1.13) allows to gather footnotes (\begin{savenotes}) and later insert them (after \end{savenotes}) at the bottom of the page, even if the intervening material consists of tabulars, minipages or framed contents for example. One can also use the \savenotes/\spewnotes syntax.

Also, footnote.sty provides a footnote environment which allows to insert verbatim material.

Earlier releases of the present **footnotehyper** package added patches for hyperref compatibility and some bugfixes, addressing in particular the incompatibility with color/xcolor, and with babel-frenchb, and also fixing the footnote environment with optional argument [NUM]. Since v0.99 all macros are defined internally and the footnote package is not loaded at all.

The same user interface is kept. Since v1.0 it is possible to use **footnotehyper** also in absence of hyperref or when the latter is loaded with its hyperfootnotes=false option. The order of loading of **footnotehyper** and hyperref is inconsequential.

## **1 License**

```
% Package: footnotehyper
% Version: 1.1c (2021/01/29)
% License: LPPL 1.3c
% Copyright (C) 2016-2021 Jean-Francois Burnol <jfbu at free dot fr>.
%
% This Work may be distributed and/or modified under the conditions
% of the LaTeX Project Public License, version 1.3c. This version of
% this license is in:
%
% > <http://www.latex-project.org/lppl/lppl-1-3c.txt>
%
% and the latest version of this license is in:
%
% > <http://www.latex-project.org/lppl.txt>
%
% Version 1.3 or later is part of all distributions of
% LaTeX version 2005/12/01 or later.
%
% The Author of this Work is: Jean-Francois Burnol `<jfbu at free dot fr>`
%
% This Work consists of the main source file footnotehyper.dtx and the
% derived files footnotehyper.sty, footnotehyper.ins, footnotehyper.tex,
% footnotehyper.pdf, footnotehyper.dvi.
```
## **2 Changes**

- **v0.9c (2016/04/19)** First release: adapt original package to be hyperref and color/xcolor compatible.
- **v0.9e (2016/04/30)** Abort in absence of hyperref. Compatibility with babel-french.
- **v0.99 (2017/02/16)** Do not load package footnote.sty<sup>1</sup> anymore.

From then on **footnotehyper** is incompatible with it at it uses the same user interface.

- **v1.0 (2017/03/07)** Be usable also in absence of hy[pe](#page-1-0)rref or when the latter was passed hyperfootnotes=false option.
- **v1.1 (2018/01/23)** Fix bug which arose when savenotes environment was used *inside* a minipage: footnotes were disappearing!<sup>2</sup> See related remarks at end of section 4.
- **v1.1a (2019/11/07)** Abort under beamer (difficulty with @makefntext and suspicion beamer does not need **footnotehyper**).
- **v1.1b (2021/01/26)** Fix incompatibility with the combination memoir + [bab](#page-4-0)el-french.
- **v1.1c (2021/01/29)** Fix legacy bug of original package interfering with LATEX2e mechanism to suppress indentation after mid-paragraph lists (when savenotes environment directly wraps the enclosed list environment, mid-paragraph).

## **3 Usage**

As summarized in the abstract, the package provides:

- a savenotes environment which re-routes footnotes and delivers them at the end (there is also the \savenotes/\spewnotes syntax; which does create a group like the environment),
- footnote and footnotetext environments to allow footnotes with verbatim material.

But the constructability of the footnote/footnotetext environments depends on how \@makefntext has been customized by the class or other packages; a warning is issued if the situation appears to be desperate.<sup>3</sup>

Some details: **footnotehyper** inherits from footnote original package the aim to convert the macro \@makefntext into two parts, the first one to be inserted at the start of a footnote in environment [fo](#page-1-1)rm, the second one at its end. It thus hopes that the replacement text of \@makefntext contains only once its parameter token #1, and that it is used unbraced.

<sup>1</sup>http://ctan.org/pkg/footnote

 $2$ Thanks to François Pantigny for reporting the bug. A later suggestion of the same is to let the package do nothing under Beamer class, and this is what v1.1a 2019/11/07 does.

<span id="page-1-1"></span><span id="page-1-0"></span> $3$ original footnote.sty could end up in a low level TEX error.

**footnotehyper** has a more robust, but still naive, way of analysing this than the original package. But even seemingly innocent redefinitions such as the one of beamer which was last time I checked (that was in 2019):

```
macro:#1->\def \insertfootnotetext {#1}\def \insertfootnotemark
{\@makefnmark }
\usebeamertemplate ***{footnote}
```
is not compatible. Since v1.1a, **footnotehyper** simply aborts under beamer class.

The package could possibly be much improved here, but at update v1.1b it simply adds a specific fix to handle a problem of another type arising with memoir together with babel-french<sup>4</sup> This fix uses a bit daring \scantokens which could be useful to solve other incompatibilities of the similar nature, but we have limited the fix to those exact circumstances, until we get alerted by some bug report.

It should be recalled that in case of  $\footnotesize{\text{footnot} = \text{N} \text{ and } \footnotesize{\text{footnot} = \text{N} \text{ s.}} \text{ mark-up}}$ hyperref creates no hyperlink. This is not changed by **footnotehyper** and applies also to the \begin{footnotetext}[N] case. Without optional argument the link is created, and the link is created also for \footnote[N] or \begin{footnote}[N].

This package does not handle especially floating environments, except that one can always surround them in the source in a savenotes environment and one knows that the footnotes will be delivered at the \end{savenotes}. . . which may well be one page earlier than the actual location of the floating material in the produced document !

Environments typesetting multiple times their contents are the most hostile to footnotes. Currently, **footnotehyper** only handles especially the amsmath environments (as in footnote.sty.)

Finally there is a \makesavenoteenv command which takes as argument an environment name and patches it to do the \savenotes/\spewnotes automatically.<sup>5</sup> It is safer to avoid it, as one never knows what happens with such patches: for example the [H] specifier provided by the float package overwrites the \end{table} definition during the execution of \begin{table}...!

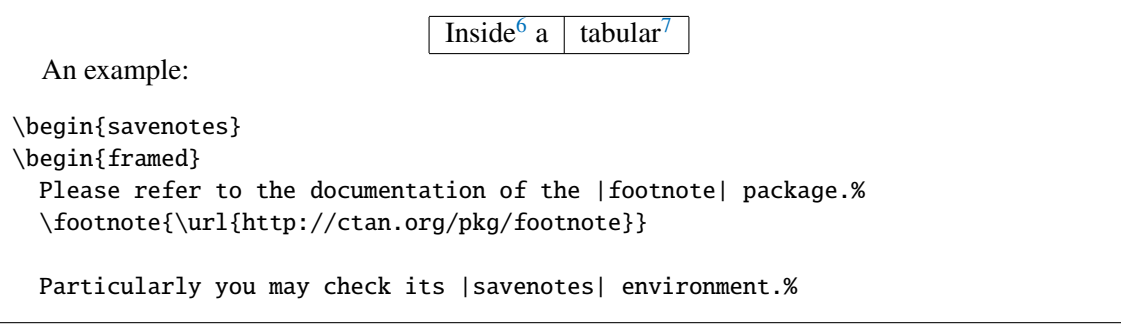

<sup>4</sup> In the babel-french context, **footnotehyper** attempts to analyse \@makefntextFB rather than \@makefntext itself. The problem arose in that (automated) analysis.

 $^5$ For the record the syntax is either \makesavenoteenv{foo} which patches environment foo or \makesavenoteenv[bar]{foo} which defines environment bar as this patched version of foo.

#### *3 Usage*

\footnote{It doesn't bring any feature to especially handle the issues related to footnotes in floating environments, though.} \end{framed} \end{savenotes}

and the present frame has \footnote's from inside a tabular and is inside a savenotes environment.<sup>8</sup> Let's test an amsmath environment with \intertext. As

$$
E = mc^2 \t\t(1)
$$

was too easy<sup>[9](#page-3-0)</sup>, let's try:

$$
a^n + b^n = c^n \tag{2}
$$

And a fo[ot](#page-3-1)note with some verbatim material $10$ .

The last one was coded as:

And a footnote with some verbatim mater[ial](#page-3-2)% \begin{footnote}

 $7$ Alternatively a \savenotes/\spewnotes pair could have been used.

<sup>8</sup> Here is an issue which has nothing (as I finally figured out) to do with footnote, and only indirectly with  $\cancel{\text{ETE}}$ X: if you embed a *full-width* minipage (with initial \noindent) in any environment not doing \ignorespacesafterend, be careful to add a % either immediately after the \end{minipage} (or a \relax or a \par) or after the surrounding environment \end{foo} or use \end{minipage}\end{foo} else the output may have an extra blank line if the source has a blank line after the foo environment. Here is a typical example, with a tabular rather:

<span id="page-3-0"></span>\newenvironment{foo}{}{}

```
\noindent\begin{tabular}{p{\dimexpr\linewidth-2\tabcolsep\relax}}
 A\dotfill B
\end{tabular}
```
C

```
\begin{foo}
\noindent\begin{tabular}{p{\dimexpr\linewidth-2\tabcolsep\relax}}
 A\dotfill B
\end{tabular}
\end{foo}
```
C

If you try it out you will see an extra blank line in PDF output above the second C. Starting with v0.99 the \end{savenotes} emits an \ignorespacesafterend which avoids this generic TEX/LATEX problem. For good measure there is now an \ignorespaces in \begin{savenotes}.

```
<sup>9</sup>There is also E = h\nu.
10&$^%\[}$
```
<sup>&</sup>lt;sup>6</sup>If the frame extends to the next page, the end of the savenotes environment delivers its intercepted footnotes only there.

```
\verb|&$^%\[}$|
\end{footnote}.
```
Now some use of  $\cdot$  footnotemark<sup>11</sup> followed by a footnotetext environment. And use of  $\setminus$  footnotemark [99]<sup>99</sup> in association with a footnotetext environment using the same optional argument [99]. No hyperfootnote link was inserted. And a final footnote, done with  $\begin{bmatrix} 57 \end{bmatrix}$  There i[s n](#page-4-1)o problem with the hyperlink, then.

## **4 Notes**

A few items worth of mention:

- <span id="page-4-0"></span>• the footnote package patches the LAT<sub>EX</sub> kernel \parbox. **footnotehyper** doesn't (but the code can be found commented-out at the end of the present file).
- the footnote package defines a minipage\* environment which is minipage patched by \makesavenoteenv, **footnotehyper** doesn't.
- the footnote environment from footnote.sty does a \leavevmode\unskip which **footnotehyper** doesn't: hence if one locates \begin{footnote} at start of a line in the LATEX source, one will typically need a  $\%$  at end of text on previous line to avoid the end-of-line space.
- the hyperref package inserts no hyperlink in case of \footnotemark[N]/\footnotetext[N]. This is not modified by **footnotehyper**.
- side-note: there is an interference between hyperref and frenchb regarding the footnote marker when using the syntax \footnotemark[NUM]. For the record here is a patch (last tested briefly with hyperref 2016/06/24 v6.83q and frenchb 2017/01/30 v3.2g):

```
\AtBeginDocument{%
\let\@xfootnotemarkORIFB \@xfootnotemark
 \def\@xfootnotemarkFB {\leavevmode\unskip\unkern\,\@xfootnotemarkORIFB }%
\ifHy@hyperfootnotes\ifFBAutoSpaceFootnotes
     \let\@xfootnotemark\@xfootnotemarkFB
\iotafi\iota}%
```
On 2021/01/29 the interference (lost of some babel-french customization) is still there, as I checked now. This has nothing to do with **footnotehyper**.

<span id="page-4-1"></span>57

**footnotehyper** works since v1.0 also in absence of hyperref or when the latter was passed hyperfootnotes=false option.

 $11$ This one uses the normal footnote counter and the hyperlink works.

 $^{99}$ hyperref creates no hyperlink in this case, or in the \footnotemark[N]/\footnotetext[N]{<foo>} case. It does when the [N] is absent or when it is used with a \footnote command (or a footnote environment.)

By the way, **footnotehyper** v0.9f's \footnotetext[N] and \begin{footnotetext}[N] each had a bug and they were unusable *inside* the savenotes environment. There was no issue *outside*.

### *4 Notes*

- some environments typeset multiple times their contents, which causes issues; **footnotehyper** takes provisions only to handle the amsmath measuring step.
- LAT<sub>EX2</sub> has some "features" when using footnotes in minipage's which are themselves in a minipage which may also have footnotes externally to the internal minipages... try it out with some \fboxes around the sub-minipages, to see.

**footnotehyper** behaves like original package footnote when the savenotes environment is used *inside* a minipage. Only reasonable usage in case of nested minipages seems to use only a single top level (i.e. external) savenotes environment. But there will anyhow be collisions of the alphabetic enumerations. These collisions are there with or without **footnotehyper** (or footnote.sty.) I did not make any attempt, nor intend to in future, to address in an automatized manner these problematic contexts.

### **5 Implementation**

```
1 \NeedsTeXFormat{LaTeX2e}
```

```
2 \ProvidesPackage{footnotehyper}%
```
[2021/01/29 v1.1c hyperref aware footnote.sty (JFB)]

no options The package has no options.

\DeclareOption\*%

{\PackageWarning{footnotehyper}{Option `\CurrentOption' is unknown}}%

```
6 \ProcessOptions\relax
```
v1.1a lets the package abort under Beamer class and warn user.

```
7 \@ifclassloaded{beamer}
```
- {\PackageWarningNoLine{footnotehyper}{This package is
- incompatible with the beamer class. Aborting input..}%
- \endinput}

```
11 {}%
```
Versions up to v0.9f loaded footnote.sty, with lots of patching afterwards. Starting with v0.99, **footnotehyper** does everything by itself with FNH@ prefix. Brief overview of some of the fixed issues:

- there was incompatibility with hyperref,
- and with color,
- if the \@makefntext at the time of loading of footnote.sty does not have its argument visible at top level in its meaning, or is used multiple times there, then the footnote environment will lead to low level T<sub>E</sub>X error,
- footnote.sty modifies \parbox,
- footnote.sty does some too early \let,
- the footnote environment from footnote. sty does not work if used with optional argument [N].

Starting with v1.0, **footnotehyper** may be used also in absence of hyperref.

```
12 \newbox\FNH@notes
```

```
13 \newdimen\FNH@width
```

```
14 \newtoks\FNH@toks % 1.1c
```
\let\FNH@colwidth\columnwidth

```
16 \newif\ifFNH@savingnotes
```

```
17 \AtBeginDocument {%
```

```
18 \let\FNH@latex@footnote \footnote
```

```
19 \let\FNH@latex@footnotetext\footnotetext
```

```
20 \let\FNH@H@@footnotetext \@footnotetext
```
\let\FNH@H@@mpfootnotetext \@mpfootnotetext

```
22 \newenvironment{savenotes}
```

```
23 {\FNH@savenotes\ignorespaces}{\FNH@spewnotes\ignorespacesafterend}%
```

```
24 \let\spewnotes \FNH@spewnotes
```
25 \let\footnote \FNH@footnote

```
26 \let\footnotetext \FNH@footnotetext
```
\let\endfootnote \FNH@endfntext

```
28 \let\endfootnotetext\FNH@endfntext
```

```
29 \@ifpackageloaded{hyperref}
```

```
30 {\ifHy@hyperfootnotes
```

```
31 \let\FNH@H@@footnotetext\H@@footnotetext
```

```
32 \let\FNH@H@@mpfootnotetext\H@@mpfootnotetext
```

```
33 \else
```
\let\FNH@hyper@fntext\FNH@nohyp@fntext

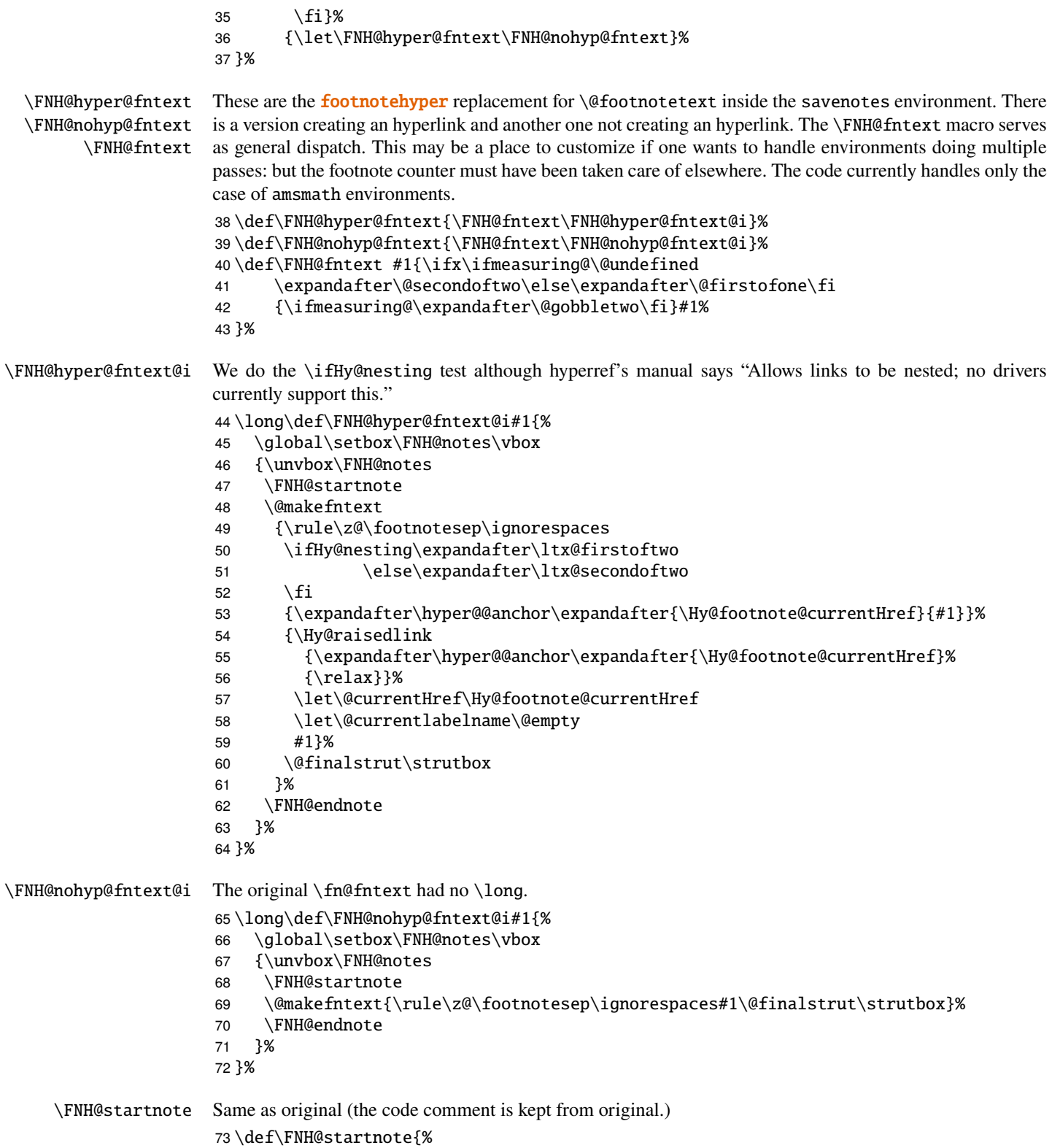

74 \hsize\FNH@colwidth 75 \interlinepenalty\interfootnotelinepenalty 76 \reset@font\footnotesize 77 \floatingpenalty\@MM% Is this right??? 78 \@parboxrestore 79 \protected@edef\@currentlabel{\csname p@\@mpfn\endcsname\@thefnmark}% 80 \color@begingroup 81 }% \FNH@endnote Fixed from original. 82 \def\FNH@endnote{\color@endgroup}% \FNH@savenotes Same as original apart from using hyperref-aware \FNH@hyper@fntext, and taking into account hyperref's custom \@xfootnotenext. This was missed by v0.9f hence \footnotetext[N]{..} did not work inside savenotes environment. Fixed for v0.99. Maybe I should change the way \@minipagerestore is handled. 83 \def\FNH@savenotes{% 84 \begingroup 85 \ifFNH@savingnotes\else 86 \FNH@savingnotestrue 87 \let\@footnotetext \FNH@hyper@fntext 88 \let\@mpfootnotetext \FNH@hyper@fntext 89 \let\H@@mpfootnotetext\FNH@nohyp@fntext % fool hyperref's \@xfootnotenext 90 \FNH@width\columnwidth 91 \let\FNH@colwidth\FNH@width 92 \global\setbox\FNH@notes\box\voidb@x 93 \let\FNH@thempfn\thempfn 94 \let\FNH@mpfn\@mpfn 95 \ifx\@minipagerestore\relax\let\@minipagerestore\@empty\fi 96 \expandafter\def\expandafter\@minipagerestore\expandafter{% 97 \@minipagerestore 98 \let\thempfn\FNH@thempfn 99 \let\@mpfn\FNH@mpfn 100 }% 101  $\setminus$ fi 102 }% \FNH@spewnotes This uses \FNH@H@@footnotetext which is the \H@@footnotetext hyperref's preserved original meaning of \@footnotetext not creating a link target. v1.1 fixes the bug about disappearing footnotes if savenotes environment is used inside a minipage. I had never really considered such usage, hence missed realizing there was a bug. v1.1c 2021/01/29 fixes a legacy bug from footnote package: if used to enclose a list environment inside a paragraph, it broke the mechanism which suppresses indentation following the list.

> Now, situation would be far simpler here if we did not have this extra \begingroup \endgroup pair in \FNH@savenotes/\FNG@spewnotes.

> A priori, as far as I understand, testing the \if@endpe flag should be enough, but let's be extra cautious and check that \par is not \@@par. Attention here that this is not necessarily followed by \end{savenotes} and we have to support the \savenotes/\spewnotes syntax. The complication is added from it creating a group without being a genuine LATEX2e environment.

103 \def\FNH@spewnotes {%

104 \if@endpe\ifx\par\@@par\FNH@toks{}\else

105 \FNH@toks\expandafter{\expandafter

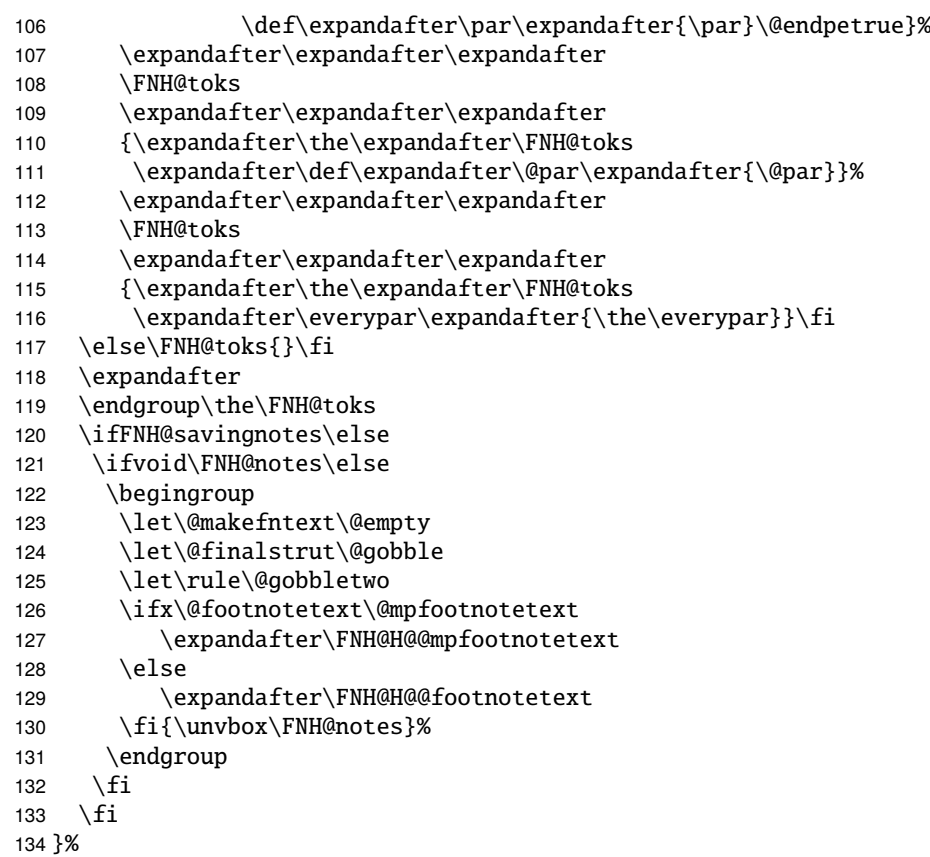

\FNH@footnote \FNH@footnotetext

We now take care of footnote.sty's footnote environment. The original \fn@endfntext is lacking a \fn@endnote, and this meant that footnote.sty was incompatible with color/xcolor packages. Also this \fn@endnote was \let to \color@endgroup which is wrong.

Furthermore, independently of presence of the \color/xcolor issue, the footnote.sty's footnote environment raised an error if used with an optional argument. v0.9f addresses this issue.

The footnotetext environment adds a complication, in case of optional argument we should not try to set up a link due to the fact that hyperref does not support it for the \footnotemark[N]/\footnotetext[N] syntax. And we need to make sure that the footnote and footnotetext environments obey the \savenotes/\spewnotes mechanism.

To handle all of this we code things completely differently from footnote.sty.

The v0.9f \begin{footnotetext}[N] inside savenotes tried to create an hyperref target. Fixed for v0.99.

Note: the footnote.sty code did a \leavevmode\unskip at entrance of footnote environment, which **footnotehyper** has not kept.

```
135 \def\FNH@footnote@envname {footnote}%
136 \def\FNH@footnotetext@envname{footnotetext}%
137 \def\FNH@footnote{%
138 \ifx\@currenvir\FNH@footnote@envname
139 \expandafter\FNH@footnoteenv
140 \else
141 \expandafter\FNH@latex@footnote
142 \setminusfi
```

```
143 }%
144 \def\FNH@footnoteenv{%
145 \@ifnextchar[%
146 \FNH@footnoteenv@i %]
147 {\stepcounter\@mpfn
148 \protected@xdef\@thefnmark{\thempfn}%
149 \@footnotemark
150 \def\FNH@endfntext@fntext{\@footnotetext}%
151 \FNH@startfntext}%
152 }%
153 \def\FNH@footnoteenv@i[#1]{%
154 \begingroup
155 \csname c@\@mpfn\endcsname #1\relax
156 \unrestored@protected@xdef\@thefnmark{\thempfn}%
157 \endgroup
158 \@footnotemark
159 \def\FNH@endfntext@fntext{\@footnotetext}%
160 \FNH@startfntext
161 }%
162 \def\FNH@footnotetext{%
163 \ifx\@currenvir\FNH@footnotetext@envname
164 \expandafter\FNH@footnotetextenv
165 \else
166 \expandafter\FNH@latex@footnotetext
167 \fi
168 }%
169 \def\FNH@footnotetextenv{%
170 \@ifnextchar[%
171 \FNH@footnotetextenv@i %]
172 {\protected@xdef\@thefnmark{\thempfn}%
173 \def\FNH@endfntext@fntext{\@footnotetext}%
174 \FNH@startfntext}%
175 }%
176 \def\FNH@footnotetextenv@i[#1]{%
177 \begingroup
178 \csname c@\@mpfn\endcsname #1\relax
179 \unrestored@protected@xdef\@thefnmark{\thempfn}%
180 \endgroup
181 \ifFNH@savingnotes
182 \def\FNH@endfntext@fntext{\FNH@nohyp@fntext}%
183 \else
184 \def\FNH@endfntext@fntext{\FNH@H@@footnotetext}%
185 \fi
186 \FNH@startfntext
187 }%
```
\FNH@endfntext \FNH@endfntext@fntext

\FNH@startfntext This is used for the environmental form of the footnote environments. The use of \box\z@ originates in footnote.sty, should I change that ?

Both of \endfootnote and \endfootnotetext are aliases for \FNH@endfntext.

The \FNH@endfntext@fntext may be \@footnotetext (which will be \FNH@hyper@fntext in savenotes environment), or \FNH@H@@footnotetext, or \FNH@nohyp@fntext if in savenotes scope. \def\FNH@startfntext{%

189 \setbox\z@\vbox\bgroup

```
190 \FNH@startnote
191 \FNH@prefntext
192 \rule\z@\footnotesep\ignorespaces
193 }%
194 \def\FNH@endfntext {%
195 \@finalstrut\strutbox
196 \FNH@postfntext
197 \FNH@endnote
198 \egroup
199 \begingroup
200 \let\@makefntext\@empty\let\@finalstrut\@gobble\let\rule\@gobbletwo
201 \FNH@endfntext@fntext {\unvbox\z@}%
202 \endgroup
203 }%
```
\@makefntext \FNH@prefntext \FNH@postfntext

The definitions of \FNH@prefntext and \FNH@postfntext (which are needed for the footnote environment, \FNH@startfntext and \FNH@endfntext) are extracted from a somewhat daring analysis of \@makefntext. Contrarily to footnote.sty's original code (which may result in low level TEX errors when the footnote environment is executed) the method here will alert the user if the argument of \@makefntext is not visible at top level in its meaning or is used there multiple times. We also insert here some code to handle especially the case of babel-frenchb.

As \ifFBFrenchFootnotes is not a T<sub>F</sub>X boolean if babel-frenchb isn't loaded, we have to work around this for  $\iota$ :  $\iota$ .  $\iota$  pairs.

```
204 \AtBeginDocument{\let\FNH@@makefntext\@makefntext
205 \ifx\@makefntextFB\undefined
206 \expandafter\@gobble\else\expandafter\@firstofone\fi
207 {\ifFBFrenchFootnotes \let\FNH@@makefntext\@makefntextFB \else
208 \let\FNH@@makefntext\@makefntextORI\fi}%
209 \expandafter\FNH@check@a\FNH@@makefntext{1.2!3?4,}%
210 \FNH@@@1.2!3?4,\FNH@@@\relax
211 }%
```
"Daring analysis" is un understatement. At v1.1b we add a dangerous twist to fix a memoir + frenchb triggered issue: if the \@makefntext, as in memoir + frenchb situation, uses \def syntax to define a macro with parameter we had a problem with the # token not being doubled in the replacement fetched by \FNH@check@a. As expedient work-around we fix this by adding a \scantokens wrapper. The induced end of line space will only be from loading of **footnotehyper** itself, so we can ignore. Problem is we assume here \@makefntext does not rely on weird catcodes. Very problematic if LaTeX3 syntax is used. So I add a layer a security to do this *only* under memoir + frenchb situation. Which is a pity as it could be more generally useful. But let's wait for bug reports if really needed.

Maybe I should add some user interface to customize directly what \FNH@prefntext and \FNH@postfntext do, but I am aiming today for a quick bug fix, as we are 2021/01/26 and first heard of the bug on 2020/06/15.

```
212 \long\def\FNH@check@a #11.2!3?4,#2\FNH@@@#3{%
```

```
213 \ifx\relax#3\FNH@bad@makefntext@alert
```

```
214 \else
```

```
215 \edef\FNH@restore@{\catcode`\noexpand\@\the\catcode`\@\relax}%
```

```
216 \makeatletter
```

```
217 \ifx\@makefntextFB\undefined
```

```
218 \expandafter\@gobble\else\expandafter\@firstofone\fi
```

```
219 {\@ifclassloaded{memoir}%
```

```
220 {\ifFBFrenchFootnotes\expandafter\@gobble\fi}%
```

```
221 {}}%
```

```
222 \@secondoftwo
                 223 \scantokens{\def\FNH@prefntext{#1}\def\FNH@postfntext{#2}}%
                 224 \FNH@restore@
                 225 \expandafter\FNH@check@b
                 226 \setminusfi
                 227 }%
                 228 \def\FNH@check@b #1\relax{%
                 229 \expandafter\expandafter\expandafter\FNH@check@c
                 230 \expandafter\meaning\expandafter\FNH@prefntext
                 231 \meaning\FNH@postfntext1.2!3?4,\FNH@check@c\relax
                 232 }%
                 233 \def\FNH@check@c #11.2!3?4,#2#3\relax{%
                 234 \ifx\FNH@check@c#2\expandafter\@gobble\fi\FNH@bad@makefntext@alert
                 235 }%
                 236 \def\FNH@bad@makefntext@alert{%
                 237 \PackageWarningNoLine{footnotehyper}%
                 238 {^^J The footnote environment will not be fully functional, sorry.^^J
                 239 You may try to email the author this meaning of \string\@makefntext:^^J
                 240 \meaning\@makefntext^^J
                 241 together with the used preamble}%
                 242 \let\FNH@prefntext\@empty\let\FNH@postfntext\@empty
                 243 }%
\makesavenoteenv Same as original. Not recommended. Safer to use explicitely savenotes environment.
                 244 \def\makesavenoteenv{\@ifnextchar[\FNH@msne@ii\FNH@msne@i}%]
                 245 \def\FNH@msne@i #1{%
                 246 \expandafter\let\csname FNH$#1\expandafter\endcsname %$
                 247 \csname #1\endcsname
                 248 \expandafter\let\csname endFNH$#1\expandafter\endcsname %$
                 249 \csname end#1\endcsname
                 250 \FNH@msne@ii[#1]{FNH$#1}%$
                 251 }%
                 252 \def\FNH@msne@ii[#1]#2{%
                 253 \expandafter\edef\csname#1\endcsname{%
                 254 \noexpand\savenotes
                 255 \expandafter\noexpand\csname#2\endcsname
                 256 }%
                 257 \expandafter\edef\csname end#1\endcsname{%
                 258 \expandafter\noexpand\csname end#2\endcsname
                 259 \noexpand\expandafter
                 260 \noexpand\spewnotes
                 261 \noexpand\if@endpe\noexpand\@endpetrue\noexpand\fi
                 262 }%
                 263 }%
                 Original footnote.sty patches \parbox, we don't touch it. Also it defines a minipage* environment, we don't
                 do it.
                 264 % \makesavenoteenv[minipage*]{minipage}
                 265 % \let\fn@parbox\parbox
```

```
266 % \def\parbox{\@ifnextchar[{\fn@parbox@i{}}{\fn@parbox@ii{}}}
```

```
267 % \def\fn@parbox@i#1[#2]{%
```

```
268 % \@ifnextchar[{\fn@parbox@i{#1[#2]}}{\fn@parbox@ii{#1[#2]}}%
```

```
269 % }
```
 % \long\def\fn@parbox@ii#1#2#3{\savenotes\fn@parbox#1{#2}{#3}\spewnotes} \endinput